[8:27, 21/12/2017] Sr. Kelly. Am Bonilla: La pantalla con el reproductor del vídeo corre debajo del módulo del menú como las muestras que le envié anteriormente [8:31, 21/12/2017] Sr. Kelly. Am Bonilla: Comentarios:

1. botones del menu sin marco, solo el nombre de la sección, resaltar solo Inicio y Registrate, espacio mas ancho donde están los botones y logo, incluir el nombre del proyecto y las redes sociales. debe tener imagen o espacio antes de iniciar el modulo del menu para que no este pegado de la parte superior. Ver modelo le envie.

2. registrate abrir en otra página

3. menu Conócenos, no incluir biografía como sección independiente, es la de francis, o sea, "Francis Pena, Biografía"

4. Galerías, eliminar la repreduccion del video, esta sección inicia con el banner "Galería de Imágenes", continua con la galería de videos, eliminar el formulario Contactanos, pudiera ser un botón que haga link

5. Antecedente, incluir en la sección Conócenos y eliminar este botón del menu. Eliminar el formulario Contactanos y poner el botón.

6. Noticias, eliminar del banner la palabra Actividades y los contenidos de actividades dejar solo las Noticas. Eliminar el formulario Contactanos y poner el botón.

7. Crear la sección Eventos que es donde van todas las actividades

8. Propuestas, poner nombre en el banner, solo incluir los puntos sobre los que tendrá propuesta y que te envie. Eliminar el formulario Contactanos y poner el botón.

DISTRIBUCIÓN Y COPIAS Original 1 - Expediente de Compras Copia 1 – Agregar Destino

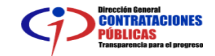

**SNCC.F.033**<br>9. Contactos puede quedarse como esta, solo cambiaremos colores y el ban

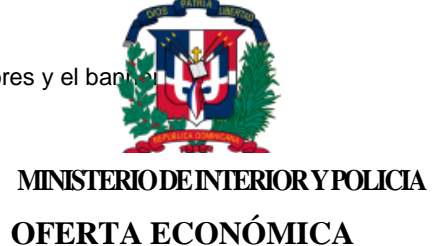

No. EXPEDIENTE

**MIP-CMC-0049--2017** 

lo usar 2020 con Proyecto Francis Peña y ni

## Seleccione la fecha

ALQUILER DE NAVE INDUSTRIAL PARA ALMACENAR INSUMOS Y CAJAS NAVIDEÑAS DEL PROGRAMA VIVIR TRANQUILO.

## **NOMBRE DEL OFERENTE:**

Página **2** de **3**

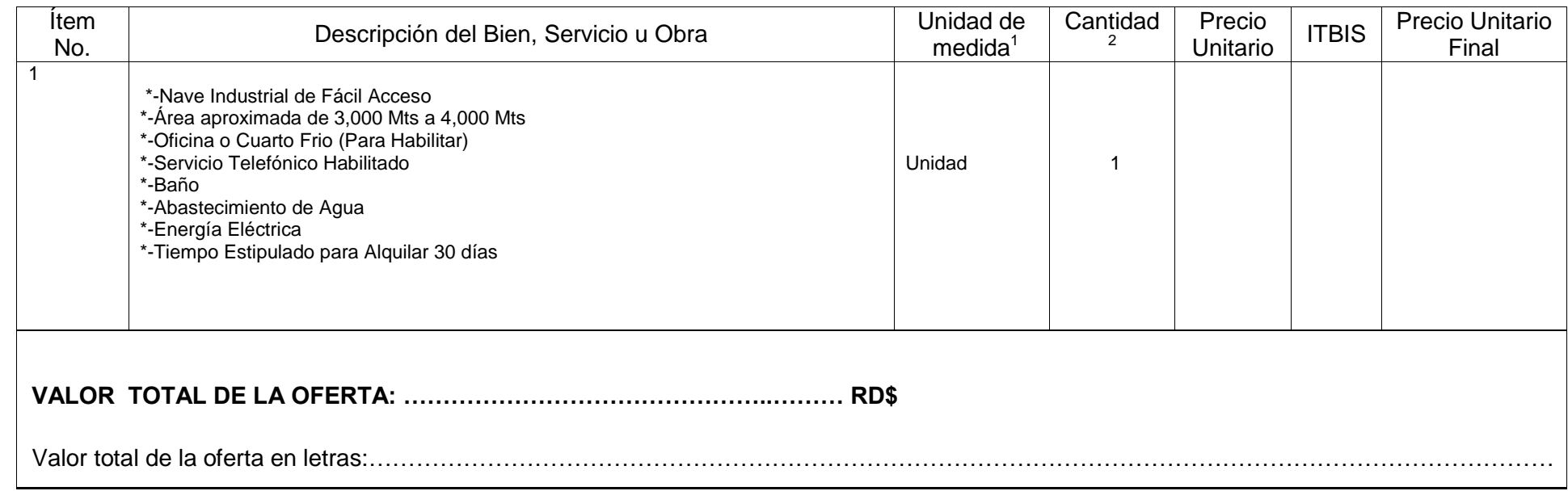

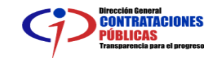

j  $1$  Si aplica.

 $2$  Si aplica.

………………nombre y apellido…………………………………… en calidad de ……………………………………………….., debidamente autorizado para actuar en nombre y representación de (poner aquí nombre del Oferente y sello de la compañía, si procede)

Firma \_\_\_\_\_\_\_\_\_\_\_\_\_\_\_\_\_\_\_\_\_\_\_\_\_\_\_\_\_\_\_\_\_\_\_

……../……../……….… fecha

<u>DISTRIBUCIÓN Y COPIAS</u> Original 1 - Expediente de Compras Copia 1 – Agregar Destino

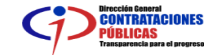